Backup sind lästig, aber wenn sie funktinieren, hat man entgültig seine Ruhe.

## **Backup mit rsync**

ich habe mir ein Script gebastelt, dass auf eine Funktion von rsync aufsetzt. Gibt man rsync ein Referenz-Verzeichnis, so macht es nur eine Kopie, wenn sich die Datei geändert hat. Bei Dateien ohne änderung macht er einen hardlink auf die alte Datei.

Vorteil: Inkrementelles Backup (Datengröße), aber trotzdem ein FullBackup Nachteil: Das Alter der Daten kann nicht bestimmt werden (mit find kann man alte Daten nicht löschen)

Deshalb wurde eine Datenbankdatei eingefügt, anhand derer die alten Daten gelöscht werden.

## **Skript**

Es muss noch das mySQL-Passwort eingetragen werden

## backup with database.sh

```
#!/bin/bash
backupdir="/backups with db/"
datum_jetzt=`date +%F_%H-%M-%S`
#Backup-Verzeichnis erstellen (falls es nicht vorhanden ist)
if [ ! -d $backupdir ]
then
     mkdir -p $backupdir
fi
#Aufruf: backup <Quelle> <Ziel>
#Idee des Gefechts:
#rsync hat die Option (--link-dest), nur die Aenderungen zu speichern
#Dazu muss man aber das zwie Verzeichnisse angeben, ein Backup-
Verzeichnis, und eins, in dem die alten daten liegen
#Wenn man am Ende des Syncs einen symbolischen Link legt (mit Namen
lastbackup), kann man beim naechsten sync diesen stischen Namen als
Basis verwinden
function backup(){
    src = $1 dest=$2
```

```
 #Sollte Verzeichnis nicht existieren, wird es angelegt
     if [ ! -d $dest ]
     then
         mkdir -p $dest
     fi
     #temporaeres Verzeichnis fuer den ersten sync
    if [ ls $dest | wc -l = 0 ]
     then
         mkdir $dest/temp
         ln -s $dest/temp $dest/lastbackup
     fi
     #erstellen des aktuellen Backu-Verzeichnisses
     mkdir -p $dest/$datum_jetzt
     #Schreiben des Counters (fuer etwaige Loeschungen)
     echo "$dest/$datum_jetzt" >> $dest/backup_counter.log
####### Eigentlicher Sync (Backup) #########
     rsync -a --link-dest=$dest/lastbackup $src $dest/$datum_jetzt
     #Link vom alten Backup loesen und auf aktuelles Verzeichnis setzen
     unlink $dest/lastbackup
     ln -s $dest/$datum_jetzt $dest/lastbackup
     #Das temporaere Verzeichnis wird (falls vorhanden) geloescht
     if [ -d $dest/temp ]
     then
         rm -r $dest/temp
     fi
     }
#Aufruf: delete_old <Pfad> <counterfile>
#Idee des Gefechts
#im Pfad befindet sich eine Datei mit den Namen aller Backups.
#es werden <age> Stueck behalten. Alles was vorher war, wird geloescht
#Vorsicht!!!: Age heist nicht Alte in Tagen! Age / Aufrufe pro
Tag = Tage
function delete old(){
     #Anzahl der Backups, die Auf der Platte bleiben Default=30
    age=180 path=$1
     counter_file=$2
# Verzeichnisse aus backup_counters.log suchen, die aelter als <age>
sind und dann nach und nach loeschen
```

```
for directory in `head -n -$age $path/$counter file`
    d\sigma#Loeschen des Verzeichnisses
        #echo -e $directory
        rm - r $directory
    done
    #Loeschen der Verzeichnisse aus der counter-Datei selbst
    cp $path/$counter file $path/dummy
    tail -n \frac{2}{3}age \frac{2}{3}path/dummy > \frac{2}{3}path/$counter file
    rm $path/dummy
    \mathcal{F}#Aufruf: backup database <Datenbank> <Zielverzeichnis>
#Funktion, um eine Datenbank zu sichern. Dabei kann man die maximale
Anzahl an Backups angeben
backup database()database=1dest = $2#Sollte Verzeichnis nicht existieren, wird es angelegt
    if \mid \cdot \cdot d $dest \midthen
        mkdir -p $dest
    f_i#Backup der Datenbank
    mysqldump --host=localhost --user=root --password=<Passwort> --
databases --add-drop-database $database | bzip2 -9 >
$dest/$database $datum jetzt.txt.bz2
    #mysqldump --host=localhost --user=root --password=<Passwort> --
databases --add-drop-database $database >
$dest/$database $datum jetzt.txt.bz2
    #Counter fuer loeschung setzen
    echo "$dest/$database $datum jetzt.txt.bz2" >>
$dest/database counter.log
\mathcal{F}echo -e "Backup owncloud"
#Datenverzeichnisse werden gesichert
backup "/var/www/owncloud/" "$backupdir/owncloud/"
#Alle File-Backups, die Ĥlter als x sind, werden geloescht
```
delete\_old "**\$backupdir**/owncloud/" "backup\_counter.log"

*#Datenbank wird gesichert* backup\_database owncloud "**\$backupdir**/owncloud"

*#alle Datenbank-Backups, die aelter als x sind, werden geloescht* delete\_old "**\$backupdir**/owncloud/" "database\_counter.log"

From: <https://wiki.da-checka.de/>- **PSwiki**

Permanent link: **[https://wiki.da-checka.de/doku.php/wiki/skripte/backup\\_with\\_hardlinks](https://wiki.da-checka.de/doku.php/wiki/skripte/backup_with_hardlinks)**

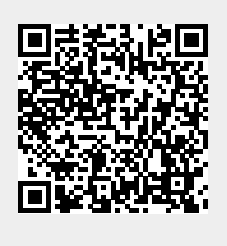

Last update: **2015/07/10 19:39**